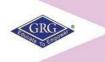

#### **PSGR Krishnammal College for Women**

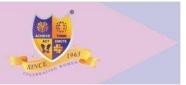

College of Excellence, piff 2021-6<sup>th</sup> Rank
Autonomous and Affiliated to Bharathiar University
Reaccredited with A++ grade by NAAC, An ISO 9001: 2015 Certified Institution
Peelamedu, Coimbatore-641004

#### **DEPARTMENT OF B COM (e-COMMERCE)**

#### CHOICE BASED CREDIT SYSTEM (CBCS) & LEARNING OUTCOMES-BASED CURRICULAR FRAMEWORK (LOCF)

(I & II Semesters)

BACHELOR OF COMMERCE WITH e-COMMERCE 2021 – 2024 BATCH

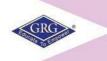

#### **PSGR Krishnammal College for Women**

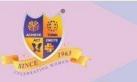

## College of Excellence, pirf 2021-6<sup>th</sup> Rank Autonomous and Affiliated to Bharathiar University Reaccredited with A++ grade by NAAC, An ISO 9001: 2015 Certified Institution Peelamedu, Coimbatore-641004

#### PROGRAMME LEARNING OUTCOMES (PLO's)

After completion of the programme, the student will be able to:

- **PLO1** Acquire quality professional education and ethical practices adopted in the field of e-commerce to turn into an outstanding researcher/ teacher/ career woman and a responsible citizen
- **PLO2** Impart knowledge through practical exploration of various tools, techniques and methods in e- commerce discipline to become a potential entrepreneur.
- PLO3 Analyze real e-business strategies and apply their specialist knowledge in complex decision making environment
- **PLO4** Solve societal and practical issues in relation to e- business over internet to integrate ethical online business process and practices.
- **PLO5** Facilitate organizations to integrate online business processes to launch their own e-commerce venture.

#### PROGRAMME SPECIFIC OUTCOME (PSO's)

At the time of graduation the students will be able to:

- **PSO1** Recognize the impact of information and communication technologies, especially of internet in business operations.
- **PSO2** Gain a comprehensive understanding of the e-commerce landscape, business models and the technologies related to various businesses.
- **PSO3** Promote entrepreneurship and managerial skills in students so as to enable them to establish and manage their business effectively.

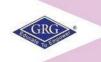

#### **PSGR Krishnammal College for Women**

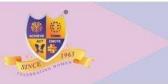

# College of Excellence, pirf 2021-6<sup>th</sup> Rank Autonomous and Affiliated to Bharathiar University Reaccredited with A++ grade by NAAC, An ISO 9001: 2015 Certified Institution Peelamedu, Coimbatore-641004 DEPARTMENT OF B COM (e-COM)

## CHOICE BASED CREDIT SYSTEM (CBCS) & LEARNING OUTCOMES BASED CURRICULAR FRAMEWORK (LOCF)

#### **BACHELOR OF COMMERCE WITH e-COMMERCE**

#### 2021-2024 BATCH

| SEM | Part | Subject<br>Code                 | Title of the Paper                                   | Course Type | Instruction Hours / Week | Contact Hours | Tutorial Hours | Duration of Examination | Examination Marks |     | Credits |   |
|-----|------|---------------------------------|------------------------------------------------------|-------------|--------------------------|---------------|----------------|-------------------------|-------------------|-----|---------|---|
|     |      |                                 |                                                      |             | <b>[nst</b>              |               |                | Dur                     | CIA               | ESE | Total   |   |
| I   | I    | TAM2101/<br>HIN2101/<br>FRE2101 | Language I —<br>Tamil I/<br>Hindi I/<br>French I/    | Language    | 6                        | 86            | 4              | 3                       | 50                | 50  | 100     | 3 |
| I   | II   | ENG2101                         | English Paper I                                      | English     | 6                        | 86            | 4              | 3                       | 50                | 50  | 100     | 3 |
| I   | III  | BP21C01                         | Principles of Accounting                             | CC          | 4                        | 56            | 4              | 3                       | 50                | 50  | 100     | 4 |
| I   | III  | EC21C02                         | Fundamentals of e-Commerce                           | CC          | 4                        | 56            | 4              | 3                       | 50                | 50  | 100     | 4 |
| I   | III  | TH21A07                         | Allied - Mathematics for Commerce                    | GE          | 6                        | 86            | 4              | 3                       | 50                | 50  | 100     | 5 |
| I   | III  | EC21CP1                         | Computer Application Practical I-Office Package      | CC          | 2                        | 27            | 3              | 3                       | 50                | 50  | 50*     | 1 |
| I   | IV   | NME19B1/<br>NME19A1             | Basic Tamil I/<br>Advanced Tamil I                   | AEC         | 2                        | 28            | 2              | 2                       | 50                | 50  | 100     | 2 |
|     |      | NME21ES                         | Introduction to Entrepreneurship                     |             |                          | 26            | 4              | -                       | 100               | -   | 100     |   |
| II  | I    | TAM2102/<br>HIN2102/<br>FRE2102 | Language II –<br>Tamil II/<br>Hindi II/<br>French II | Language    | 6                        | 86            | 4              | 3                       | 50                | 50  | 100     | 3 |
| II  | II   | ENG2102                         | English II                                           | English     | 5                        | 71            | 4              | 3                       | 50                | 50  | 100     | 3 |

| TT | TTT | EC01C02  | W-1 D Dii                 | CC  | _     | 0.0 | 4 | 2      | 50  | 50 | 100 | _   |
|----|-----|----------|---------------------------|-----|-------|-----|---|--------|-----|----|-----|-----|
| II | III | EC21C03  | Web Page Designing        | CC  | 6     | 86  | 4 | 3      | 50  | 50 | 100 | 5   |
| II | III | TH21A08  | Allied - Statistics for   | GE  | 6     | 86  | 4 | 3      | 50  | 50 | 100 | 5   |
|    |     |          | Commerce                  |     |       |     |   |        |     |    |     |     |
| II | III | EC21CP2  | Computer Application      | CC  | 4     | 57  | 3 | 3      | 50  | 50 | 50* | 2   |
|    |     |          | Practical II – Accounting |     |       |     |   |        |     |    |     |     |
|    |     |          | Package and Web Designing |     |       |     |   |        |     |    |     |     |
| II | IV  |          | **Open Course             | AEC |       | -   |   |        |     |    |     | Gr. |
|    |     |          | (Self study Online)       |     |       |     |   |        |     |    |     |     |
|    |     | NME19B2/ | Basic Tamil II/           |     |       |     |   |        |     |    |     |     |
|    |     | NME19A2  | Advance Tamil II          |     |       |     |   |        |     |    |     |     |
| II | VI  |          | Personality Development   |     |       |     |   |        |     |    |     |     |
|    |     |          | Programme                 |     | -     | -   | - | -      | -   | -  | -   | -   |
|    |     |          |                           |     |       |     |   |        |     |    |     |     |
| II | VI  | NM12GAW  | General Awareness         |     | Self  |     |   | Online | 100 |    | 100 | Gr. |
|    |     |          |                           |     | Study |     |   | Test   |     |    |     |     |
|    |     |          | Professional English for  | AEC |       |     |   |        |     |    |     |     |
| II | V   | 21PECMI  | Commerce and              |     | 3     | 40  | 5 | 2      | 50  | 50 | 100 | 2   |
|    |     |          | Management                |     |       |     |   |        |     |    |     |     |
|    |     |          |                           |     |       |     |   |        |     |    |     |     |

\*100 Marks converted into 50

\*\* Outside regular class hours

CC – Core Courses

GE – Generic Elective AEC – Ability Enhancing Course

CA – Continuous Assessment ESE - End Semester Examination

#### **Bloom's Taxonomy based Assessment Pattern**

#### CA I & II: (Theory & Accounts)

| Bloom's Category                                  | Section                  | Marks |                  | Total |
|---------------------------------------------------|--------------------------|-------|------------------|-------|
| Remember (K <sub>1</sub> )                        | A – 5x2 marks            | 10    | 1 or 2 sentences |       |
| Understand (K <sub>2</sub> )                      |                          |       |                  |       |
| Apply, Analyse (K <sub>3</sub> , K <sub>4</sub> ) | B- 4x5 marks             | 20    | 250 words        | 50    |
|                                                   | C – 2 out of 3x 10 marks | 20    | 500 words        |       |

#### **UG – End Semester Examination Pattern**

| Bloom's Category              | Section                         | Marks |                  | Total |
|-------------------------------|---------------------------------|-------|------------------|-------|
|                               |                                 |       |                  |       |
| Remember (K <sub>1</sub> )    | <b>A – 11</b> out of 13x2 marks | 22    | 1 or 2 sentences |       |
| Understand (K <sub>2</sub> )  |                                 |       |                  |       |
| Apply, Analyse                | B- 5 out of 7x6 marks           | 30    | 300 words        | 100   |
| $(\mathbf{K}_3,\mathbf{K}_4)$ |                                 |       |                  |       |
|                               | C – 4 out of 6x 12 marks        | 48    | 600-800 words    |       |

## WEIGHTAGE ASSIGNED TO VARIOUS COMPONENTS OF CONTINUOUS INTERNAL ASSESSMENT

#### Theory

|        | CI | CI | Model | Assignment | Seminar | Quiz | Class        | Application      | Attenda | Max.  |
|--------|----|----|-------|------------|---------|------|--------------|------------------|---------|-------|
|        | ΑI | A  | Exam  | /          |         |      | Participatio | Oriented/Inn./Cr | nce     | Marks |
|        |    | II |       | Class      |         |      |              | eativity         |         |       |
|        |    |    |       | Notes      |         |      |              | Assignment       |         |       |
|        |    |    |       |            |         |      |              |                  |         |       |
| Core / | 7  | 7  | 10    | 4          | 5       | 4    | 5            | 5                | 3       | 50    |
|        |    |    |       |            |         |      |              |                  |         |       |
| Allied |    |    |       |            |         |      |              |                  |         |       |
| Timed  |    |    |       |            |         |      |              |                  |         |       |

#### **Practical**

|      | Model<br>Exam | Lab Performance(Practical+ Interaction) | Regularity in<br>Record<br>Submission | Attendance | Maximum<br>Marks |
|------|---------------|-----------------------------------------|---------------------------------------|------------|------------------|
| Core | 15            | 24(12+12)                               | 8                                     | 3          | 50               |

#### <u>Internal Pattern – Introduction to Entrepreneurship</u>

| Foundation<br>Course | CIA I | CIA II | Quiz | Assignment | Schemes for<br>Entrepreneurs | Idea Pitch | Project<br>(Business<br>Plan<br>Presentati<br>on) | Total Marks |
|----------------------|-------|--------|------|------------|------------------------------|------------|---------------------------------------------------|-------------|
| Course               | *50   | *50    | 5    | 5          | 5                            | 5          | 20                                                | 100         |

<sup>\*</sup>CIA I and II -50 Marks(2 hrs)Each - 100 marks - Converted into 60 Marks

#### **Question paper pattern for CIA**

| Section               | Marks |                      | Marks | Total |
|-----------------------|-------|----------------------|-------|-------|
| A –4 out of 6x5 marks | 20    | Paragraph<br>answers | 20    | 50    |
| B-2 out of 3x15 marks | 30    | Essay type           | 30    |       |

#### PROFESSIONAL ENGLISH FOR COMMERCE AND MANAGEMENT

**Evaluation pattern**: Internal 50 marks

ESE 50 marks

#### NOTE 1:

Internals 5 tests x 10 marks each=50 marks

Test 1: Listening

Test 2: Speaking

Test 3: Reading

Test 4: Listening

Test 5: Speaking

#### ESE: Only Reading, Writing and Vocabulary components from all 5 units

#### **Question Paper pattern for ESE**

Section A:  $5 \times 2 = 10 \text{ marks}$ 

Section B:  $4/6 \times 5 = 20 \text{ marks}$ 

Section C:  $2/3 \times 10 = 20 \text{ marks}$ 

Total = 50 Marks

Internals 5 tests x 10 marks each

Test 1 : Listening (20 blanks x ½ mark each)

Test 2 : Speaking (5 minutes )

Test 3: Reading (5 minutes)

Test 4: Listening (20 blanks x ½ mark each)

Test 5: Speaking (5 minutes)

#### **Rubrics for speaking**

|                                                    | 4 marks                                                     | 3 marks                                        | 2 marks                                     | 1 mark                      |
|----------------------------------------------------|-------------------------------------------------------------|------------------------------------------------|---------------------------------------------|-----------------------------|
| Topic<br>understanding<br>Max marks : 4            | Clear                                                       | Shows awareness                                | Shows little awareness                      | No awareness                |
| Vocabulary<br>Max marks : 4                        | Wide range of vocabulary                                    | Limited range                                  | Repetition of common words                  | inappropriate<br>words used |
| Content<br>Max marks : 4                           | Exceptionally well presented                                | Well presented                                 | Content is sound                            | Not good                    |
| Coherence<br>Max marks : 4                         | Well planned                                                | Good overall organization                      | There is a sense of organization            | No sense of organization    |
| Style:<br>Details and<br>Examples<br>Max marks : 4 | Large amounts of specific examples and detailed description | Some use of examples and detailed descriptions | Little use of specific examples and details | No use of examples          |

**Total-20 marks (converted to 10 marks)** 

#### **Rubrics for Reading**

|                             | 4 marks                                                                                                 | 3 marks                                | 2 marks                                                                     | 1 mark                                  |
|-----------------------------|----------------------------------------------------------------------------------------------------|----------------------------------------|-----------------------------------------------------------------------------|-----------------------------------------|
| Volume<br>Max marks : 4     | Adjust volume                                                                                           | Appropriate volume                     | extremely loud<br>or very soft level                                        | Inappropriate change in level of volume |
| Expression<br>Max marks : 4 | Pays close attention to punctuation                                                                     | Student pays attention to punctuation. | Reads with a monotone voice.                                                | Doesn't read with expression            |
| Phrasing<br>Max marks : 4   | reads longer<br>phrases smoothly<br>and varies the<br>length of phrases<br>appropriately for<br>impact. | Student reads in 2-3 word phrases      | Student reads<br>word-by-word or<br>sounds out the<br>majority of<br>words. | No evidence of phrasing                 |

| Accuracy<br>Max marks : 4 | Student makes zero errors.                                                | Students makes<br>some errors that<br>do not affect<br>meaning | Student makes<br>numerous errors<br>but are self<br>corrected. | Student makes<br>numerous errors<br>which are not<br>self-corrected. |
|---------------------------|---------------------------------------------------------------------------|----------------------------------------------------------------|----------------------------------------------------------------|----------------------------------------------------------------------|
| Speed<br>Max marks : 4    | Student reads<br>text with smooth,<br>conversational,<br>comfortable rate | Student reads text too quickly                                 | Student reads<br>text with<br>uncomfortable<br>pauses          | Student reads<br>slower than<br>normal speech.<br>Many pauses.       |

**Total-20 marks (converted to 10 marks)** 

#### **Instructions**

- 1. Unit 1 &3 to be handled by English faculty
- 2. Unit 2,4 &5 to be handled by faculty of respective department
- 3. Test 2 & 5 to be conducted by both faculty mark to be entered by faculty of respective department
- 4. ESE Question paper to be prepared by faculty of respective department

#### RUBRIC ASSESSMENT TOOL

## ASSIGNMENT Maximum - 20 Marks (converted to 4 marks) – Scale 4 to 1

| Criteria                          | 4 Marks                                                     | 3 Marks                                        | 2 Marks                                     | 1 Mark                   |
|-----------------------------------|-------------------------------------------------------------|------------------------------------------------|---------------------------------------------|--------------------------|
| Focus<br>Purpose                  | Clear                                                       | Shows awareness                                | Shows little<br>Awareness                   | No awareness             |
| Main idea                         | Clearly presents a main idea.                               | Main idea<br>supported<br>Throughout           | Vague sense                                 | No main idea             |
| Organization: Overall             | Well planned                                                | Good overall organization                      | There is a sense of organization            | No sense of organization |
| Content                           | Exceptionally well presented                                | Well presented                                 | Content is sound                            | Not good                 |
| Style:<br>Details and<br>Examples | Large amounts of specific examples and detailed Description | Some use of examples and detailed descriptions | Little use of specific examples and details | No use of examples       |

SEMINAR
Maximum - 20 Marks (converted to 5 marks) –Scale 4 to 1

| Criteria                   | a 4 Marks 3 Marks 2 Marks                        |                                      | 1 Mark                                      |                          |
|----------------------------|--------------------------------------------------|--------------------------------------|---------------------------------------------|--------------------------|
| Focus<br>Purpose           | Clear                                            | Shows<br>Awareness                   | Shows little<br>Awareness                   | No awareness             |
| Main idea                  | Clearly presents a main idea.                    | Main idea<br>supported<br>throughout | Vague sense                                 | No main idea             |
| Organization: Overall      | Well planned                                     | Good overall organization            | There is a sense of organization            | No sense of organization |
| Content                    | Exceptionally well presented                     | Well presented                       | Content is sound                            | Not good                 |
| Style Details and Examples | etails and of specific examples and examples and |                                      | Little use of specific examples and details | No use of examples       |

#### **QUIZ**

#### **Maximum - 20 Marks (converted to 4 marks)**

#### APPLICATION ORIENTED/INNOVATION/CREATIVITY ASSIGNMENT

| Criteria | Originality        | Presentation | References or     | Total Marks |
|----------|--------------------|--------------|-------------------|-------------|
|          |                    |              | Library resources |             |
| Marks    | <b>Iarks</b> 2 2 1 |              | 5                 |             |
|          |                    |              |                   |             |

## CLASS PARTICIPATION Maximum - 20 Marks (converted to 5 marks) – Scaled from 5 to 1

| Criteria                            | 5 Marks                                                                                                    | 4 Marks                                                                                                    | 3 Marks                                                                                    | 2 Marks                                                                                            | 1 Mark                                                                                                    |
|-------------------------------------|----------------------------------------------------------------------------------------------------|----------------------------------------------------------------------------------------------------|--------------------------------------------------------------------------------------------|----------------------------------------------------------------------------------------------------|----------------------------------------------------------------------------------------------------|
| 011001100                           | <b>0</b> 1/ <b>200</b> 2 <b>12</b> 0                                                                                      | 1 11 101 115                                                                                                    | 0 1120112                                                                                  | _ 1/10/1120                                                                                        |                                                                                                    |
| Level of<br>Engagemen<br>t in Class | Student proactively contributes to class by offering ideas and asks questions more than once per class.                   | Student<br>proactively<br>contributes<br>to class by<br>offering<br>ideas and<br>asks<br>questions<br>once per<br>class | Student<br>contributes<br>to class and<br>asks<br>questions<br>occasionally                | Student<br>rarely<br>contributes<br>to class by<br>offering<br>ideas and<br>asking no<br>questions | Student never contributes to class by offering ideas                                                                                       |
| Listenin<br>g Skills                | Student listens when others talk, both in groups and in class. Student incorporates or builds off of the ideas of others. | Student<br>listens when<br>others talk,<br>both in<br>groups and<br>in class.                                           | Student<br>listens when<br>others talk<br>in groups<br>and in class<br>occasionally        | Student<br>does not<br>listen when<br>others talk,<br>both in<br>groups and<br>in class.           | Student does<br>not listen when<br>others talk,<br>both in groups<br>and in class.<br>Student often<br>interrupts when<br>others<br>Speak. |
| Behavior                            | Student<br>almost never<br>displays<br>disruptive<br>behavior<br>during class                                             | Student<br>rarely<br>displays<br>disruptive<br>behavior<br>during class                                                 | Student<br>occasionally<br>displays<br>disruptive<br>behavior<br>during class              | Student<br>often<br>displays<br>disruptive<br>behavior<br>during class                             | Student almost<br>always displays<br>disruptive<br>behavior during<br>class                                                                |
| Preparation                         | Student is<br>almost always<br>prepared for<br>class with<br>required<br>class<br>materials                               | Student is usually prepared for class with required class materials                                                     | Student is<br>occasionally<br>prepared for<br>class with<br>required<br>class<br>materials | Student is rarely prepared for class with required class materials                                 | Student is<br>almost never<br>prepared for<br>class.                                                                                       |

#### **MAPPING OF POS WITH CLO'S**

| COLIDGE          |     | PROGR   | AMME OU | JTCOME | ZS . |  |  |
|------------------|-----|---------|---------|--------|------|--|--|
| COURSE           | PO1 | PO2     | PO3     | PO4    | PO5  |  |  |
|                  | C   | OURSE - | BP21C01 |        |      |  |  |
| CLO1             | S   | S       | S       | S      | M    |  |  |
| CLO2             | S   | S       | S       | S      | M    |  |  |
| CLO3             | S   | S       | S       | S      | M    |  |  |
| CLO4             | S   | S       | S       | S      | M    |  |  |
|                  | C   | OURSE - | EC21C02 |        |      |  |  |
| CLO1             | S   | S       | S       | S      | S    |  |  |
| CLO2             | S   | S       | S       | S      | S    |  |  |
| CLO3             | S   | S       | S       | S      | S    |  |  |
| CLO4             | S   | S       | S       | S      | S    |  |  |
|                  | C   | OURSE - | EC21CP1 |        |      |  |  |
| CLO1             | S   | S       | S       | S      | M    |  |  |
| CLO2             | S   | M       | S       | S      | S    |  |  |
| CLO3             | M   | S       | S       | S      | M    |  |  |
| CLO4             | S   | S       | S       | S      | S    |  |  |
|                  |     |         | EC21C03 |        | 1    |  |  |
| CLO1             | S   | S       | S       | S      | S    |  |  |
| CLO2             | S   | S       | S       | S      | S    |  |  |
| CLO3             | S   | S       | S       | S      | S    |  |  |
| CLO4             | S   | S       | S       | S      | S    |  |  |
| COURSE - EC21CP2 |     |         |         |        |      |  |  |
| CLO1             | S   | S       | S       | S      | M    |  |  |
| CLO2             | S   | M       | S       | S      | S    |  |  |
| CLO3             | M   | S       | S       | S      | M    |  |  |
| CLO4             | S   | S       | S       | S      | S    |  |  |

#### **SEMESTER I**

| COURSE<br>NUMBER | COURSE NAME              | CATEGORY | L  | Т | P | CREDIT |
|------------------|--------------------------|----------|----|---|---|--------|
| BP21C01          | PRINCIPLES OF ACCOUNTING | THEORY   | 56 | 4 | • | 4      |

#### **Preamble**

• To enable the students to apply the conceptual principles and to develop an expertise in handling the accounts of specialized institutions and the consolidation of accounts through appropriate accounting techniques and policies.

#### **Course Learning Outcomes**

• On the successful completion of the course, students will be able to

| CLO    | CLO Statement                                                                           | Knowledge |
|--------|-----------------------------------------------------------------------------------------|-----------|
| Number |                                                                                         | Level     |
| CLO1   | Define the concepts and conventions in accounting                                       | K1        |
| CLO2   | Interpret accounting statement using basic concepts                                     | K2        |
| CLO3   | Apply the procedures of recording transactions and preparation of Reports               | К3        |
| CLO4   | Analyse and prepare financial accounting reports to interpret the performance of a firm | K4        |

#### **Mapping with Programme Outcomes**

| CLOs | PLO1 | PLO2 | PLO3 | PLO4 | PLO5 |
|------|------|------|------|------|------|
| CLO1 | S    | S    | S    | S    | M    |
| CLO2 | S    | S    | S    | S    | M    |
| CLO3 | S    | S    | S    | S    | M    |
| CLO4 | S    | S    | S    | S    | M    |

S- Strong; M-Medium

#### PRINCIPLES OF ACCOUNTING- BP21C01 (56 HRS)

Unit I (11 Hrs)

Basic Accounting Concepts- Final Accounts- Bank Reconciliation Statement

Unit II (11 Hrs)

Bills of exchange (trade bills only) -Joint Venture (AS-27)

Unit III (11 Hrs)

Branch Accounts (Dependent Branches - Debtors and Stock & Debtors System—Independent Branches only)

Unit IV (12 Hrs)

Hire purchase Accounts – Royalties (AS-19) (excluding sublease)

Unit V (11 Hrs)

Depreciation (excluding change in method of depreciation) - Departmental Accounts-Basis for allocation of expenses

Distribution of Marks: Theory 20% and Problems 80%.

#### **Text Book**

| S. | Authors              | Title                     | Publishers         |             |
|----|----------------------|---------------------------|--------------------|-------------|
| No |                      |                           |                    | Publication |
| 1. | Reddy T S & A Murthy | Financial Accounting      | Margham            | Reprint     |
|    |                      |                           | Publications       | 2015        |
| 2. | Jain S.P &Narang K.L | Principles of Accountancy | Kalyani Publishers | 2018        |

#### **Reference Books**

| S. | Authors                               | Title                        | Publishers           | Year of                    |
|----|---------------------------------------|------------------------------|----------------------|----------------------------|
| No |                                       |                              |                      | Publication                |
| 1. | RL Gupta &Radhasamy                   | Advanced Accountancy (Vol I) | Sultan Chand & Sons. | 2018, 13 <sup>th</sup> ed. |
| 2. | MC Shukla, T.S.<br>Grewal& S.C. Gupta | Advanced Accountancy         | S. Chand & sons      | 2013 ed                    |

#### Pedagogy

Lecture, PPT, e-content, Seminar, Assignment, Quiz &Group discussion

#### Contents and Presentation Schedule

| Module<br>No. | Торіс               | No. of<br>Periods | Content Delivery methods | Participatory Learning | Knowledge<br>Levels |
|---------------|---------------------|-------------------|--------------------------|------------------------|---------------------|
|               | Unit I              |                   |                          |                        |                     |
| 1             | Basic Accounting    | 3                 | Presentation             | Discussion&            | K1&K2               |
|               | Concepts            |                   |                          | Practice               |                     |
| 2             | Final Accounts      | 4                 | Presentation             | Discussion&            | K3&K4               |
|               | Final Accounts      |                   |                          | Practice               |                     |
| 3             | Bank Reconciliation | 4                 | Presentation             | Discussion&            | K2                  |
|               | Statement           |                   |                          | Practice               |                     |

| Module<br>No. | Торіс                                                     | No. of<br>Periods | Content Delivery methods | Participatory Learning     | Knowledge<br>Levels |
|---------------|-----------------------------------------------------------|-------------------|--------------------------|----------------------------|---------------------|
|               | Unit II                                                   |                   |                          |                            |                     |
| 4             | Bills of exchange (trade                                  | 5                 | Presentation             | Discussion&                | К3                  |
|               | bills only)                                               |                   |                          | Practice                   |                     |
| 5             | Joint Venture (AS-27)                                     | 6                 | Presentation             | Discussion& Practice       | K3&K4               |
|               | Unit III                                                  |                   |                          | L                          |                     |
| 6             | Branch Accounts (Dependent Branches)                      | 4                 | Presentation             | Discussion & Practice      | K3&K4               |
| 7             | Debtors and Stock &<br>Debtors System                     | 3                 | Presentation             | Discussion & Practice      | K3&K4               |
| 8             | Independent Branches                                      | 4                 | Presentation             | Discussion & Practice      | K4                  |
|               | Unit IV                                                   |                   |                          |                            |                     |
| 9             | Hire purchase Accounts                                    | 6                 | Presentation             | Discussion & Practice      | K3&K4               |
| 10            | Royalties (AS-19)                                         | 6                 | Presentation             | Discussion &               | К3                  |
|               | (excluding sublease)                                      |                   |                          | Practice                   |                     |
|               | Unit V                                                    |                   |                          |                            |                     |
| 11            | Depreciation (excluding change in method of depreciation) | 4                 | Presentation             | Discussion, Practice& Quiz | K2                  |
| 12            | Departmental Accounts                                     | 4                 | Presentation             | Discussion & Practice      | K2                  |
| 13            | Basis for allocation of expenses                          | 3                 | Presentation             | Discussion & Practice      | К2                  |

#### **Course Designers:**

- 1. Mrs.R.Jayasathya
- 2. Mrs.NithyaRamadass

#### **Skill Components**

- Assignment on concepts and conventions of Financial Accounting within the framework of Ind AS and IFRS.
- Preparation of Journal, Ledger and trial balance as per Ind AS 8 and 10.
- Analysing financial statements of a company and present a summary

| COURSE  | COURSE NAME     | CATEGORY | т  | Т | D | CREDIT |  |
|---------|-----------------|----------|----|---|---|--------|--|
| NUMBER  | COURSE NAME     | CATEGORI | L  | 1 | r | CREDIT |  |
| EC21C02 | FUNDAMENTALS OF | THEORY   | 56 | 4 |   | 4      |  |
| EC21C02 | e-COMMERCE      | ITEORI   | 50 | 4 | - | 4      |  |

#### **Preamble**

- To establish knowledge about and acquaint the basic concepts of e-commerce.
- To instill idea of convergence of business relationship through recent technologies.
- To identify, define and differentiate the various modes of electronic commerce.
- To demonstrate an awareness of the main components and concepts of Industry 4.0, and the vital role it plays in e-business practice.

#### **Course Learning Outcomes**

On the successful completion of the course, students will be able to:

| CLO    | CLO Statement                                                                                             | Knowledge |  |
|--------|----------------------------------------------------------------------------------------------------|-----------|--|
| Number |                                                                                                    |           |  |
| CL01   | Recall the fundamental concepts of e-commerce and the functioning of various types of e-business models   | K1        |  |
| CLO2   | Explain the role of e-commerce in abridging payment process                                               | K2        |  |
| CLO3   | Develop a technological framework required for an e-business & M-Commerce                                 | К3        |  |
| CLO4   | Analyze ebusiness strategies, business transformation processes and applications relevant to Industry 4.0 | K4        |  |

#### **Mapping with Programme Learning Outcomes**

| CLOS | PLO1 | PLO2 | PLO3 | PLO4 | PLO5 |
|------|------|------|------|------|------|
| CLO1 | S    | S    | S    | S    | S    |
| CLO2 | S    | S    | S    | S    | S    |
| CLO3 | S    | S    | S    | S    | S    |
| CLO4 | S    | S    | S    | S    | S    |

S- Strong

#### **Syllabus**

#### UNIT I (11 hours)

Introduction to e-Commerce<sup>1</sup> – Definition – Perspectives – History of e-Commerce –e-Commerce drivers – Nature & Scope of e-Commerce – Categories of e-Commerce - Electronic data interchange - Electronic funds transfer –Comparison between traditional and electronic commerce – advantages and disadvantages of e-commerce<sup>2</sup> - Security Issues in e-Commerce.

#### UNIT II (11 hours)

Introduction to e-Services: Categories of e-Services – Web enabled services – Match making services – Information selling on the web – e-Entertainment – Auctions & other specialized services.

E-Commerce Technology: Introduction –Electronic Commerce Framework – Electronic Commerce and Media convergence. The Network Infrastructure for Electronic Commerce – *Corporate Digital Library*<sup>4</sup> - Dimension of Internal Electronic Commerce Systems - Types of Digital Documents. *Corporate data Warehouse*<sup>5</sup> - Types of data warehouse.

#### **UNIT III (11 hours)**

*Electronic payment system* - Introduction - Problems with traditional payment system - features of e-payment system - Types of e-payment system: e-token - e-cash - e-cheque - Credit cards - Debit cards - Smart cards. Credit Cards based e-Payment system - Advantages of EPS - Designing e-Payment system.

#### UNIT IV (11 hours)

Internet Payment System: Characteristics of Payment system -4C Payment methods - SET Protocol for credit card payment - Micropayment system - Overview of smart card and - Mondex- e-commerce security & secure messaging - Information Security- Security Threats -

*V-commerce*<sup>8</sup> – Introduction and features - M-Commerce - Mobile Commerce Risk, Security and Payment Methods -

#### UNIT V (12 hours)

Current Trends in electronic world – e-Waste – e-Surveillance – e-Governance - e-Care. Examples of the types of e-Commerce: Intel - Amazon – e-bay – Priceline. Introduction to Industry 4.0 - Need – Reasons for Adopting Industry 4.0 - Definition – Goals and Design Principles - Technologies of Industry 4.0- Skills required for Industry 4.0- Advancements in Industry 4.0 – Impact of Industry 4.0 on Society, Business, Government and People - Introduction to 5.0

#### **Text Books**

| Sl.No. | Author Name         | Title of the Book           | Publisher  | Year and     |
|--------|---------------------|-----------------------------|------------|--------------|
|        |                     |                             |            | Edition      |
| 1      | Dr. U.S. Pandey     | e-Commerce and Mobile       | S. Chand   | 2015 Revised |
|        | Er. SaurabhShukla   | Commerce Technologies       |            | Edition      |
| 2      | P. Kaliraj, T. Devi | Higher Education for        | Bharathiar | 2020         |
|        |                     | Industry 4.0 and            | University |              |
|        |                     | Transformation to Education |            |              |
|        |                     | 5.0                         |            |              |

#### **Reference Books**

| Sl.No. | <b>Author Name</b> | Title of the Book        | Publisher       | Year and        |
|--------|--------------------|--------------------------|-----------------|-----------------|
|        |                    |                          |                 | Edition         |
| 1      | Ravi Kalakota      | Frontiers of Electronic  | Pearson         | 2013,           |
|        | and Andrew B.      | commerce                 | Publication Ltd | Revised Edition |
|        | Whinston           |                          |                 |                 |
| 2      | V. Rajaraman       | Essentials of E-Commerce | PHI Learning    | 2015 Revised    |
|        |                    | Technology               | Private Limited | Edition         |

#### **Related Online Content**

- 1. Introduction to E-commerce , Zheng Qin , Zlibrary / Springer, 2009, <a href="mailto:lib.in/book/913451/20aadb?dsource=recommend">lib.in/book/913451/20aadb?dsource=recommend</a>
- 2. Encyclopedia of e-commerce, e-government, and mobile commerce, Mehdi Khosrow-Pour, Mehdi Khosrowpour , Zlibrary / Idea Group Reference 2006 URL : <a href="https://lib.in/book/462371/090e49?dsource=recommend">1lib.in/book/462371/090e49?dsource=recommend</a>
- 3. Business models for e-commerce, Radovilsky, Zinovy ,Zlibrary / Business Expert Press, 2015 ,URL: 1lib.in/book/2631504/75e9ea?dsource=recommend

#### **Blended Learning Links**

- 1. <a href="https://www.tutorialspoint.com/e\_commerce/e\_commerce\_resources.htm">https://www.tutorialspoint.com/e\_commerce/e\_commerce\_resources.htm</a>
- 2. https://www.investopedia.com/terms/e/ecommerce.asp
- 3. https://www.youtube.com/watch?v=GiTY8QPnqOI

- 4. <a href="https://www.scribd.com/doc/20489539/Corporate-Digital-Library">https://www.scribd.com/doc/20489539/Corporate-Digital-Library</a>
- **5.** <a href="https://www.wisdomjobs.com/e-university/e-commerce-concepts-tutorial-7/date-warehousing-11849.html">https://www.wisdomjobs.com/e-university/e-commerce-concepts-tutorial-7/date-warehousing-11849.html</a>
- **6.** <a href="https://securionpay.com/blog/e-payment-system/">https://securionpay.com/blog/e-payment-system/</a>
- 7. https://www.youtube.com/watch?v=xHmEH0k-mrc
- **8.** <a href="https://whatis.techtarget.com/definition/virtual-commerce-vCommerce-v-commerce-v-comm

#### Pedagogy

Lecture, PPT, Quiz, Assignment, Group Discussion, Seminar

#### **Course Contents and Lecture Schedule**

| Module<br>No. | Topic                                                                                                    | No. of periods | Content<br>delivery<br>methods | Participatory Learning | Knowledge<br>Level |
|---------------|----------------------------------------------------------------------------------------------------|----------------|--------------------------------|------------------------|--------------------|
| Unit I        |                                                                                                    |                |                                |                        |                    |
| 1             | Introduction to e- Commerce <sup>1</sup> – Definition – Perspectives – History of e- Commerce –e-Commerce drivers – Nature & Scope of e-Commerce – Categories of e-Commerce -                   | 5              | Lecture & Presentation         | Discussion             | K1                 |
| 2             | Electronic data interchange - Electronic funds transfer - Comparison between traditional and electronic commerce -                                                                              | 4              | Lecture & Presentation         | Discussion             | K2                 |
| 3             | Advantages and disadvantages of e-commerce <sup>2</sup> - Security Issues in e-Commerce.                                                                                                    | 2              | Lecture & Presentation         | Discussion             | K4                 |
| Unit II       |                                                                                                    |                |                                |                        |                    |
| 4             | Introduction to e-Services: Categories of e-Services – Web enabled services – Match making services – Information selling on the web – e-Entertainment – Auctions & other specialized services. | 5              | Lecture & Presentation         | Discussion             | K1                 |
| 5             | E-Commerce Technology: Introduction —Electronic Commerce Framework — Electronic Commerce and                                                                                                    | 6              | Lecture & Presentation         | Discussion             | K2                 |

|          | Tag                                                          | 1 | I                       | 1                            | <del>                                     </del> |
|----------|--------------------------------------------------------------|---|-------------------------|------------------------------|--------------------------------------------------|
|          | Media convergence. The Network Infrastructure for            |   |                         |                              |                                                  |
|          | Electronic Commerce –                                        |   |                         |                              |                                                  |
|          |                                                              |   |                         |                              |                                                  |
|          | Corporate Digital Library <sup>4</sup> Dimension of Internal |   |                         |                              |                                                  |
|          |                                                              |   |                         |                              |                                                  |
|          | Electronic Commerce                                          |   |                         |                              |                                                  |
|          | Systems - Types of Digital                                   |   |                         |                              |                                                  |
|          | Documents. Corporate data                                    |   |                         |                              |                                                  |
|          | Warehouse <sup>5</sup> - Types of data                       |   |                         |                              |                                                  |
|          | warehouse.                                                   |   |                         |                              |                                                  |
| Unit III |                                                              | T | Γ                       |                              |                                                  |
|          | Electronic payment system <sup>6</sup>                       | 6 | Lecture &               | Discussion,                  | K2                                               |
|          | – Introduction – Problems                                    |   | Presentation            | Quiz                         |                                                  |
|          | with traditional payment                                     |   |                         |                              |                                                  |
|          | system – features of e-                                      |   |                         |                              |                                                  |
| 6        | payment system – Types of e-                                 |   |                         |                              |                                                  |
| 0        | payment system: e-token – e-                                 |   |                         |                              |                                                  |
|          | cash – e-cheque – Credit                                     |   |                         |                              |                                                  |
|          | cards – Debit cards – Smart                                  |   |                         |                              |                                                  |
|          |                                                              |   |                         |                              |                                                  |
|          | cards.                                                       |   |                         |                              |                                                  |
|          | Smart card and e-Payment                                     | 5 | Lecture &               | Discussion                   | K4                                               |
|          | system – Credit Cards based                                  |   | Presentation            | <b>D</b> 15 <b>C</b> 4551011 |                                                  |
| 7        | e-Payment system -                                           |   | 1 resentation           |                              |                                                  |
| ,        | Advantages of EPS –                                          |   |                         |                              |                                                  |
|          | Designing e-Payment system.                                  |   |                         |                              |                                                  |
| Unit IV  | Designing of Laymont System.                                 |   |                         |                              |                                                  |
| CIIICIV  | Internet Payment System:                                     | 6 | Lecture &               | Discussion,                  | K2, K3                                           |
|          | Characteristics of Payment                                   |   | Presentation            | Quiz                         | , -                                              |
|          | system – 4C Payment                                          |   | Tresentation            | (                            |                                                  |
|          | methods – SET Protocol for                                   |   |                         |                              |                                                  |
| 8        | credit card payment -                                        |   |                         |                              |                                                  |
|          | Micropayment system –                                        |   |                         |                              |                                                  |
|          | Overview of smart card and                                   |   |                         |                              |                                                  |
|          | Mondex <sup>7</sup> –                                        |   |                         |                              |                                                  |
|          | e-commerce security &                                        | 5 | Lecture &               | Discussion                   | K3                                               |
|          | secure messaging -                                           |   | Presentation            |                              |                                                  |
|          | Information Security-                                        |   | T T C S C III C II C II |                              |                                                  |
|          | Security Threats - V-                                        |   |                         |                              |                                                  |
|          | commerce <sup>8</sup> – Introduction                         |   |                         |                              |                                                  |
| 9        | and features - M-Commerce -                                  |   |                         |                              |                                                  |
|          | Mobile Commerce Risk,                                        |   |                         |                              |                                                  |
|          | Security and Payment                                         |   |                         |                              |                                                  |
|          | Methods -                                                    |   |                         |                              |                                                  |
|          |                                                              |   |                         |                              |                                                  |

| Unit V |                                |   |              |            |    |
|--------|--------------------------------|---|--------------|------------|----|
|        | Current Trends in electronic   | 4 | Lecture &    | Discussion | K2 |
|        | world – e-Waste – e-           |   | Presentation |            |    |
| 10     | Surveillance – e-Governance    |   |              |            |    |
| 10     | - e-Care. Examples of the      |   |              |            |    |
|        | types of e-Commerce: Intel -   |   |              |            |    |
|        | Amazon – e-bay – Priceline.    |   |              |            |    |
|        | Introduction to Industry 4.0 - | 5 | Lecture &    | Discussion | K1 |
| 11     | Need – Reasons for Adopting    |   | Presentation |            |    |
| 11     | Industry 4.0 - Definition –    |   |              |            |    |
|        | Goals and Design Principles    |   |              |            |    |
|        | Technologies of Industry 4.0-  | 3 | Lecture &    | Discussion | K3 |
|        | Skills required for Industry   |   | Presentation |            |    |
|        | 4.0- Advancements in           |   |              |            |    |
| 12     | Industry 4.0 – Impact of       |   |              |            |    |
|        | Industry 4.0 on Society,       |   |              |            |    |
|        | Business, Government and       |   |              |            |    |
|        | People - Introduction to 5.0   |   |              |            |    |

#### **Course Designers**

- 1. M.Sumathi
- 2. B.Shamile

| COURSE  | COURSE NAME                 | CATEGORY  | T | Т | D  | CREDIT |
|---------|-----------------------------|-----------|---|---|----|--------|
| NUMBER  | COURSE NAME                 | CATEGORI  | L | 1 | 1  | CREDIT |
| EC21CP1 | COMPUTER APPLICATION        | PRACTICAL |   | 3 | 27 | 1      |
|         | PRACTICAL I- OFFICE PACKAGE | IKACIICAL | - | 3 | 21 | 1      |

#### Preamble

- To give hands on training in basic computer applications
- To inculcate programming ability to compute data
- To aim at making experts in the most widely used application packages

#### **Course Learning Outcomes**

On the successful completion of the course, students will be able to

| CLO<br>Number | 020 8 11110111                                             |    |
|---------------|------------------------------------------------------------|----|
| CLO1          | Define the various practical applications using MS office. | K1 |
| CLO2          | Demonstrate presentations using MS office package tools    | K2 |
| CLO3          | Develop documents using the word package tools.            | K3 |
| CLO4          | Construct worksheets using advanced functions in MS office | K3 |

#### **Mapping with Programme Learning Outcomes**

| CLOs | PLO1 | PLO2 | PLO3 | PLO4 | PLO5 |
|------|------|------|------|------|------|
| CLO1 | S    | S    | S    | S    | M    |
| CLO2 | S    | M    | S    | S    | S    |
| CLO3 | M    | S    | S    | S    | M    |
| CLO4 | S    | S    | S    | S    | S    |

S- Strong; M-Medium

#### **Syllabus**

#### **WORD**

- 1. Type a paragraph and Perform:
  - a. Font using font size, font style, line spacing etc.
  - b. Insert page numbers at the bottom right alignment
  - c. Insert header consisting of date and time, insert footer consisting of page
  - d. Numbers.
  - e. Change the paragraph into two or three columns
  - f. Check the spelling and grammar
  - g. Use bullets and numbering
  - h. Use drop cap
  - i. Find and replace a word
- 2. Prepare a class timetable using table option and merging cells. Inserting the table, Data Entry, Alignment of Rows and Columns, Inserting and Deleting the Rows and Columns and Change of Table Format
- 3. Prepare an application for a job with the bio-data using auto text.
- 4. Prepare a college day invitation using borders and shading option, word art and pictures.
- 5. Using mail merge, draft a shareholder's meeting letter for 5 members.

#### **EXCEL**

- 6. Enter the data with following fields:
  - b) Serial no
  - c) Name
  - d) Address
  - e) City
  - f) Date of Joining
  - g) Salary

- h) Course
- i) Duration
- j) No of students
- k) Total fees

#### Perform the following:

- a. Change font as bold
- b. Arrange the alignment as center
- c. Rename the sheet
- d. Insert a new sheet
- e. Move a sheet
- f. Delete a sheet
- g. Hide/Unhide Column
- h. Change Column Width
- 7. Draw different graphs Column Chart, Line Chart, Pie Chart, Bar Chart, Area Chart, Scatter Chart, for a sample data.
- 8. Calculate Simple and Compound Interest. Prepare a statement of Bank customers account showing simple and compound interest calculations for 10 different customers using mathematical and logical functions
- 9. Enter the semester marks and calculate total auto-sum and average using function wizard.
- 10. Sort: Sort by Color, Reverse List, Randomize List.
- 11. Filter: Number and Text Filters, Date Filters, Advanced Filter, Data Form, Remove Duplicates, Outlining Data.

#### **POWERPOINT**

- 12. Design presentation slides for a product of your choice. The slides must include name, brand name, type of product, characteristics, special features, price, special offer etc
- 13. Design presentation slides for organization details for 5 levels of hierarchy of a company by using organization chart.
- 14. Design slides for the headlines News of a popular TV Channel. The Presentation Should contain the following transactions: Top down, Bottom up, Zoom in and Zoom out. The presentation should work in custom mode.

15. Design presentation slides for the Seminar/Lecture Presentation using animation effects and perform the following operations: Creation of different slides, changing background color, font color using word art

#### Pedagogy

Demonstration through System, Demonstration through PPT

#### **Course Contents and Presentation Schedule**

| Module<br>No | Торіс                                                                                                    | No. of<br>Periods | Content<br>delivery<br>methods | Participatory<br>Learning   | Knowledge<br>Level |
|--------------|----------------------------------------------------------------------------------------------------|-------------------|--------------------------------|-----------------------------|--------------------|
| 1            | Type a paragraph and Perform:  a. Font using font size, font style, line spacing tc.  b. Insert page numbers at the bottom right alignment  c. Insert header consisting of date and time, insert footer consisting of page  d. Numbers.  e. Change the paragraph into two or three columns  f. Check the spelling and grammar g. Use bullets and numbering  h. Use drop cap  i. Find and replace a word | 2                 | Presentation                   | Demo, Hands-<br>on training | K1                 |
| 2            | Prepare a class timetable using table option and merging cells. Inserting the table, Data Entry, Alignment of Rows and Columns, Inserting and Deleting the Rows and Columns and Change of Table Format                                                                                                    | 1                 | Presentation                   | Demo, Hands-<br>on training | K1                 |
| 3            | Prepare an application for a job with the bio-data using auto text.                                                                                                    | 2                 | Presentation                   | Demo, Hands-<br>on training | K1                 |
| 4            | Prepare a college day invitation using borders and shading option, word art and pictures.                                                                                                    | 1                 | Presentation                   | Demo, Hands-<br>on training | K1                 |
| 5            | Using mail merge, draft a shareholder's meeting letter for 5 members.                                                                                                    | 3                 | Presentation                   | Demo, Hands-<br>on training | K1                 |
| 6            | Design an invoice and Account sales by using<br>Drawing tool bar, Clip Art, Word Art, Symbols,<br>Borders and Shading                                                                                                    | 1                 | Presentation                   | Demo, Hands-<br>on training | K1                 |

| Module<br>No | Торіс                                                                                                    | No. of<br>Periods | Content<br>delivery<br>methods | Participatory<br>Learning   | Knowledge<br>Level |
|--------------|----------------------------------------------------------------------------------------------------|-------------------|--------------------------------|-----------------------------|--------------------|
| 7            | Enter the data with following fields:  1) Serial no m) Name n) Address o) City p) Date of Joining q) Salary r) Course s) Duration t) No of students u) Total fees  Perform the following: i. Change font as bold j. Arrange the alignment as center k. Rename the sheet l. Insert a new sheet m. Move a sheet n. Delete a sheet o. Hide/Unhide Column p. Change Column Width | 2                 | Presentation                   | Demo, Hands-<br>on training | K1                 |
| 8            | Draw different graphs Column Chart, Line Chart, Pie Chart, Bar Chart, Area Chart, Scatter Chart, for a sample data.                                                                                                    | 1                 | Presentation                   | Demo, Hands-<br>on training | K2                 |
| 9            | Calculate Simple and Compound Interest. Prepare a statement of Bank customers account showing simple and compound interest calculations for 10 different customers using mathematical and logical functions                                                                                                    | 2                 | Presentation                   | Demo, Hands-<br>on training | К3                 |
| 10           | Enter the semester marks and calculate total autosum and average using function wizard.                                                                                                    | 1                 | Presentation                   | Demo, Hands-<br>on training | К3                 |
| 11           | Sort: Sort by Color, Reverse List, Randomize List.                                                                                                    | 2                 | Presentation                   | Demo, Hands-<br>on training | K2                 |
| 12           | Filter: Number and Text Filters, Date Filters,<br>Advanced Filter, Data Form, Remove Duplicates,<br>Outlining Data                                                                                                    | 1                 | Presentation                   | Demo, Hands-<br>on training | К3                 |
| 13           | Design presentation slides for a product of your choice. The slides must include name, brand                                                                                                    | 2                 | Presentation                   | Demo, Hands-<br>on training | K2                 |

| Module<br>No | Торіс                                                                                                    | No. of<br>Periods | Content<br>delivery<br>methods | Participatory<br>Learning   | Knowledge<br>Level |
|--------------|----------------------------------------------------------------------------------------------------|-------------------|--------------------------------|-----------------------------|--------------------|
|              | name, type of product, characteristics, special features, price, special offer etc                                                                                                    |                   |                                |                             |                    |
| 14           | Design presentation slides for organization details for 5 levels of hierarchy of a company by using organization chart.                                                                                           | 1                 | Presentation                   | Demo, Hands-<br>on training | K2                 |
| 15           | Design slides for the headlines News of a popular TV Channel. The Presentation Should contain the following transactions: Top down, Bottom up, Zoom in and Zoom out. The presentation should work in custom mode. | 2                 | Presentation                   | Demo, Hands-<br>on training | K2                 |
| 16           | Design presentation slides about an organization and perform frame movement by interesting clip arts to illustrate running of an image automatically.                                                             | 1                 | Presentation                   | Demo, Hands-<br>on training | K2                 |
| 17           | Design presentation slides for the Seminar/Lecture Presentation using animation effects and perform the following operations: Creation of different slides, changing background color, font color using wordart   | 2                 | Presentation                   | Demo, Hands-<br>on training | K2                 |

#### **Course Designers**

- 1. Dr.P.Aishwarya
- 2. M.Sumathi

| COURSE<br>NUMBER | COURSE NAME                         | CATEGORY | L  | T | P | CREDIT |
|------------------|-------------------------------------|----------|----|---|---|--------|
| NME21ES          | INTRODUCTION TO<br>ENTREPRENEURSHIP | THEORY   | 26 | 4 | - | 2      |

**Unit 1:(5 hrs)** 

#### **Nature of Entrepreneurship**

(3 hrs)

Meaning –Need for Entrepreneurship –Qualities of Successful Entrepreneurs - Myths of Entrepreneurship

Activity: Assignment, Discussion (2 hrs)

#### **Unit 2: (6 hrs)**

#### Role of Entrepreneurs (4 hrs)

Significance of Entrepreneurship to the nation –Environmental Factors influencing Entrepreneurship – Entrepreneurial Process and Functions- Challenges faced by Entrepreneurs

Activity: Quiz / Role Play (2 hrs)

**Unit 3: (6 hrs)** 

#### Formulation of Business Idea

(4 hrs)

Business Idea Generation - Entrepreneurial Imagination and Creativity - Role of Innovation - Opportunity Evaluation

Activity: Business Idea Pitch (2 hrs)

**Unit 4: (6 hrs)** 

Business Planning (4 hrs)

Need for Market Study – Securing Finance from various Sources - Significance of Business plan – Components of Business plan

Activity: Schemes available for Entrepreneurs (2 hrs)

Unit 5: (7 hrs) (7 hrs)

#### **Project:**

**Interface with Successful Entrepreneurs** – 4 hrs

**Business Plan Presentation** – 3 hrs

#### **Reference Books**

| S.No | <b>Author Name</b> | Book Name               | Publisher             | Year and edition              |
|------|--------------------|-------------------------|-----------------------|-------------------------------|
| 1.   | D.F. Kuratko       | Entrepreneurship- South | Cengage Learning      | 1 <sup>st</sup> Edition, 2016 |
|      | and T.V. Rao       | Asian Perspective       | India Pvt. Ltd. Delhi |                               |
|      |                    |                         |                       |                               |
| 2.   | Arya Kumar         | Entrepreneurship:       | Pearson Education     | 1 <sup>st</sup> Edition, 2012 |
|      |                    | Creating and Leading an | India                 |                               |
|      |                    | Entrepreneurial         |                       |                               |
|      |                    | Organization            |                       |                               |

#### **SEMESTER II**

| COURSE<br>NUMBER | COURSE NAME        | CATEGORY | L  | T | P | CREDIT |
|------------------|--------------------|----------|----|---|---|--------|
| EC21C03          | WEB PAGE DESIGNING | THEORY   | 86 | 4 | - | 5      |

#### **Preamble**

- To introduce the concepts, terms and technologies used in web page designing.
- To provide the necessary knowledge on using the various technologies and tools for developing web sites.
- To facilitate the students to know the importance of SEO and to build e-commerce applications based on security guidelines.

#### **Course Learning Outcomes**

On the successful completion of the course, students will be able to:

| CLO<br>Number | CLO Statement                                                                                                    | Knowledge<br>Level |
|---------------|----------------------------------------------------------------------------------------------------|--------------------|
| CLO1          | Relate basic concepts of web page designing with real-time web pages using HTML & XML                            | K1                 |
| CLO2          | Understand the tools and technologies used to develop a web page                                                 | K2                 |
| CLO3          | Develop web pages that present information, graphics and hypertext links to other web pages in a cohesive manner | K3                 |
| CLO4          | Examine web design issues and the effectiveness of a web design in respect to its context.                       | K4                 |

#### **Mapping with Programme Learning Outcomes**

| CLOs | PLO1 | PLO2 | PLO3 | PLO4 | PLO5 |
|------|------|------|------|------|------|
| CLO1 | S    | S    | S    | S    | S    |
| CLO2 | S    | S    | S    | S    | S    |
| CLO3 | S    | S    | S    | S    | S    |
| CLO4 | S    | S    | S    | S    | S    |

#### S- Strong

#### **Syllabus**

#### Unit I (17 Hrs)

 $\begin{tabular}{ll} \textbf{Introduction to } \textbf{HTML}^1 - \textbf{Information files creation} - \textbf{Web Client / Browser} - \textbf{Hyper} \\ \textbf{Text Markup Language (HTML)} - \textbf{Commonly used HTML commands} - \textbf{Lists} - \textbf{Adding} \\ \textbf{graphics to HTML documents} - \textbf{Tables} - \textbf{Linking Documents} - \textbf{Frames} - \textbf{Projects in} \\ \end{tabular}$ 

HTML. Extensible Mark-Up Language (XML)<sup>2</sup>: Introduction- HTML vs. XML. HTML5 – Introduction – embracing the reality of web markup – HTML5 document structure changes – HTML5's open media effort.

#### Unit II (17 Hrs)

Cascading CSS – Introduction to CSS – Where to add CSS Rules – CSS Properties – Controlling Fonts – Text Formatting – Text Pseudo-Classes – Selectors – Lengths – Introduction to Box Model – Links – Backgrounds – Lists – Tables – Outlines - :focus and :active Pseudo-Classes Generated Content – Miscellaneous Properties – Additional Rules – Positioning with CSS. *Dynamic HTML*<sup>3</sup>.

#### Unit III (18 Hrs)

**Search Engine Optimization (SEO)**:- Introduction-Importance of SEO-History of Search Engines- How search Engines Operate- Crawling Techniques- Basic types of Search Tools- How People use search engines and portals- page rank- anatomy of hyperlink- keywords and Queries- How to conduct keyword research- Why site structure is important- *On page optimization vs. off page optimization*<sup>4</sup>- critical components of optimizing a site- information architecture – How to build a Traffic Worthy Site.

#### Unit IV (17 Hrs)

Webhosting: - Webhost-types-VPS-Domain for a website-DNS Information- Webhost: Bandwidth- Control Panels- Statistics- uptime-Ecommerce. Website Design: - Introduction-Role of Website in B2C E-commerce<sup>5</sup>- Website strategies and Goals- Website Specification-Design principles-push and pull approaches- E-mail- E-mail Etiquette- E-mail Security-Online Marketing and promotion. Tools for Website Design: - Introduction- HTML- Front page- ASP-MS-Access.

#### Unit V (17 Hrs)

Security Guidelines for Developing E-Commerce Applications: - Introduction-Information Security- Security Threats-Database Security-SQL Injection- Approaches to Avoid SQL Injection- HTTP Char Set- Security Checklist for web Server- Information Disclosure-Session Hijacking- Database Encryption Concepts. E-Commerce Testing Process:-Introduction- Setting Up an E-commerce System- Need for Testing- Types of Testing- Testing Web Tier-Testing Middle Tier- Testing Data Tier- Other Tests.

#### **Text Book**

| Sl.<br>No. | Author Name                          | Title of the Book                                                                                          | Publisher               | Year and<br>Edition     |
|------------|--------------------------------------|----------------------------------------------------------------------------------------------------|-------------------------|-------------------------|
| 1.         | Ivan Bayross                         | Web Enabled Commercial<br>Application Development<br>Using HTML, Java script,<br>DHTML and PHP(Unit–I, II) | BPB<br>Publications     | 2015 Revised<br>Edition |
| 2.         | Jon Duckett                          | Beginning Web Programming with HTML, XHTML, and CSS (Unit-II)                                              | Wiley India Pvt.<br>Ltd | 2015 Revised<br>Edition |
| 3.         | Dr. Pandey U S,<br>Er. SaurabhShukla | E-Commerce and Mobile commerce Technologies (Unit-III, IV, V)                                              | S. Chand                | 2015 Revised<br>Edition |

#### **Reference Books**

| Sl.No. | Author Name          | me Title of the Book Publisher    |                      | Year and<br>Edition     |
|--------|----------------------|-----------------------------------|----------------------|-------------------------|
| 1.     | Thomas A. Powell     | The Complete Reference HTML & CSS | Tata McGraw-<br>Hill | 2015 Revised<br>Edition |
| 2.     | Michele<br>Petrovsky | Dynamic HTML in Action            | Tata McGraw-<br>Hill | 2015 Revised<br>Edition |

#### **Related Online Content**

- e-commerce and M-commerce technologies , P. Candace Deans , Zlibrary / IRM Press, 2005 ,1lib.in/book/460226/0d5266?dsource=recommend
- 2. Social media marketing workbook 2019 , Schaffner, Adam , Zlibrary / Social Media Guru , 2019 , 1lib.in/book/5979259/aaa42e

#### **Blended Learning Links**

- 1. https://www.w3schools.com/html/html\_intro.asp
- 2. https://www.w3schools.com/html/html\_xhtml.asp
- 3. https://w3schools.sinsixx.com/dhtml/dhtml\_intro.asp.htm
- 4. <a href="https://www.digitalthirdcoast.com/blog/on-page-off-page-seo-difference">https://www.digitalthirdcoast.com/blog/on-page-off-page-seo-difference</a>
- 5. https://www.scribd.com/document/87141633/Role-of-Web-in-E-Commerce

#### **Pedagogy**

Lecture, PPT, Quiz, Assignment, Group Discussion, Seminar

#### **Course Contents and Lecture Schedule**

| Module<br>No. | Торіс                            | No. of periods | Content<br>delivery<br>methods | Participatory<br>Learning | Knowledge<br>Level |
|---------------|----------------------------------|----------------|--------------------------------|---------------------------|--------------------|
| Unit I        |                                  |                |                                |                           |                    |
|               | Introduction to HTML -           | 6              | Lecture &                      | Discussion                | K1                 |
| 1             | Information files creation – Web |                | Presentation                   |                           |                    |
| 1             | Client / Browser – Hyper Text    |                |                                |                           |                    |
|               | Markup Language (HTML) –         |                |                                |                           |                    |

|          | Commonly used HTML commands                                                                                                    |   |                        |                     |    |
|----------|----------------------------------------------------------------------------------------------------|---|------------------------|---------------------|----|
| 2        | Lists – Adding graphics to HTML documents – Tables – Linking Documents – Frames – Projects in HTML.                                                                                       | 6 | Lecture & Presentation | Discussion,<br>Quiz | K2 |
| 3        | Extensible Mark-Up Language (XML): Introduction- HTML vs. XML. HTML5 — Introduction — embracing the reality of web markup — HTML5 document structure changes — HTML5's open media effort. | 5 | Lecture & Presentation | Discussion          | K1 |
| Unit II  |                                                                                                    |   |                        |                     |    |
| 4        | Cascading CSS – Introduction to<br>CSS – Where to add CSS Rules –<br>CSS Properties – Controlling<br>Fonts – Text Formatting – Text<br>Pseudo-Classes                                     | 6 | Lecture & Presentation | Discussion          | K1 |
| 5        | Selectors – Lengths – Introduction to Box Model – Links – Backgrounds – Lists – Tables – Outlines - :focus.                                                                               | 6 | Lecture & Presentation | Discussion          | К3 |
| 6        | active Pseudo Classes Generated Content – Miscellaneous Properties – Additional Rules – Positioning with CSS. <b>Dynamic HTML</b>                                                         | 5 | Lecture & Presentation | Discussion,<br>Quiz | K2 |
| Unit III |                                                                                                    |   |                        |                     |    |
| 7        | Search Engine Optimization (SEO):- Introduction-Importance of SEO-History of Search Engines- How search Engines Operate- Crawling Techniques                                              | 6 | Lecture & Presentation | Discussion          | K1 |
| 8        | - Basic types of Search Tools-<br>How People use search engines<br>and portals- page rank- anatomy<br>of hyperlink- keywords and<br>Queries- How to conduct<br>keyword research-          | 6 | Lecture & Presentation | Discussion          | K2 |

| 9       | Why site structure is important-<br>On page optimization vs. off page<br>optimization- critical components<br>of optimizing a site- information<br>architecture — How to build a<br>Traffic Worthy Site.                                                                                                    | 6  | Lecture & Presentation | Discussion          | К3 |
|---------|----------------------------------------------------------------------------------------------------|----|------------------------|---------------------|----|
| Unit IV |                                                                                                    |    |                        |                     |    |
| 10      | Webhosting: - Webhost-types-<br>VPS-Domain for a website-DNS<br>Information- Webhost:<br>Bandwidth- Control Panels-<br>Statistics- uptime-Ecommerce.                                                                                                    | 6  | Lecture & Presentation | Discussion,<br>Quiz | K2 |
| 11      | Website Design: - Introduction-Role of Website in B2C E-commerce- Website strategies and Goals- Website Specification-Design principles-push and pull approaches- E-mail- E-mail Etiquette- E-mail Security-Online Marketing and promotion.                                                                    | 6  | Lecture & Presentation | Discussion          | K3 |
| 12      | Tools for Website Design: - Introduction- HTML- Front page- ASP- MS-Access - Amazon Web Server.                                                                                                    | 5  | Lecture & Presentation | Discussion,<br>Quiz | K3 |
| Unit V  |                                                                                                    |    |                        |                     |    |
| 13      | Security Guidelines for Developing E-Commerce Applications: - Introduction-Information Security- Security Threats-Database Security-SQL Injection- Approaches to Avoid SQL Injection- HTTP Char Set-Security Checklist for web Server- Information Disclosure-Session Hijacking- Database Encryption Concepts. | 10 | Lecture & Presentation | Discussion          | К3 |
| 14      | E-Commerce Testing Process:- Introduction- Setting Up an E- commerce System- Need for                                                                                                    | 7  | Lecture & Presentation | Discussion          | K2 |

| Testing- Types of Testing-      |  |  |
|---------------------------------|--|--|
| Testing Web Tier-Testing Middle |  |  |
| Tier- Testing Data Tier- Other  |  |  |
| Tests.                          |  |  |
|                                 |  |  |

#### **Course Designers**

- 1. Dr.A.Karthika
- 2. Dr.S.Yesodha

| COURSE<br>NUMBER | COURSE NAME                                                              | Category  | L | Т | P  | Credit |
|------------------|--------------------------------------------------------------------------|-----------|---|---|----|--------|
| EC21CP2          | COMPUTER APPLICATION PRACTICAL II - ACCOUNTING PACKAGE AND WEB DESIGNING | PRACTICAL | - | - | 57 | 2      |

#### **Preamble**

- To practice accounting procedures and to maintain books of accounts using accounting software.
- To explore and acquire skills in computerized accounting procedures and practices for accounting needs of every commercial organization.
- To learn the language of the web: HTML and CSS.
- To develop skills in analyzing the usability of a web site. .
- To aim at making experts to design a webpage and accounting package

#### **Course Learning Outcomes**

On the successful completion of the course, students will be able to

| CLO<br>Number | CLO Statement                                                      |    |
|---------------|--------------------------------------------------------------------|----|
| CLO1          | Recall the accounting and statutory features of Tally              | K1 |
| CLO2          | Understand HTML and CSS code and demonstrate it with a HTML editor | K2 |
| CLO3          | Develop Websites for an organization based on their requirements   | К3 |
| CLO4          | Analyze web page coding to identify errors                         | K4 |

#### **Mapping with Programme Learning Outcomes**

| CLOs | PLO1 | PLO2 | PLO3 | PLO4 | PLO5 |
|------|------|------|------|------|------|
| CLO1 | S    | M    | M    | M    | S    |
| CLO2 | S    | S    | S    | S    | M    |
| CLO3 | S    | S    | S    | M    | M    |
| CLO4 | S    | S    | S    | S    | S    |

S- Strong; M-Medium; L-Low

#### **Syllabus**

#### ACCOUNTING PACKAGE

- 1. To prepare Receipt & Payment voucher entries
- 2. To prepare Purchase Order, Purchase voucher and Debit Note for a given list of transactions
- 3. To prepare Sales Order, Sale voucher and Credit Note for a given list of transactions
- 4. To prepare Contra and Journal vouchers
- 5. To prepare simple Payroll voucher and to display payroll report(pay slip report, pay sheet report and payroll statements report)
- 6. To prepare final accounts for a given trial balance
- 7. To prepare Stock Summary and Godown wise summary
- 8. To enable GST and enter the GST details in statutory & taxation

#### WEBPAGE DESIGNING PROGRAMS

- 1. Create a webpage using list tags for manufacturing company to publish its information on the Web to draw user attention to its list of products.
- 2. Create a web page giving the following train details
  - Train name
  - Starting Place
  - Destination
  - Arrival and Departure Time
  - Fare

Place a border for the table and use cell padding to present the cell data with clarity. Align the table in the center of the screen. Use a Caption saying 'Time Table and Fare list'.

- 3. Create a document with two links to an external document. The first should lead to the beginning of the external document. The second link should lead to a particular section in the external document.
- 4. Create a specimen of a corporate web page. Divide the browser screen into two frames. The frames on the left will be a menu consisting of hyperlinks. Clicking on any one of these links will lead to a new page, which must open in the target frame, which is on the right hand side.
- 5. Create a web page, which accepts user information and user comments on the web site. Design the web page using form elements and checks if all the text fields have being entered with data else display an alert.
- 6. Create a web page for Silicon Chip Technologies using Cascading Style sheets with various attributes.
- 7. Create a web page with audio and video embedding using simple HTML5 program.

#### **Pedagogy**

Demonstration through System, Demonstration through PPT

#### **Course Contents and Presentation Schedule**

| Module<br>No | Торіс                                 | No. of<br>Periods | Content<br>delivery<br>methods | Participatory<br>Learning   | Knowledge<br>Level |
|--------------|---------------------------------------|-------------------|--------------------------------|-----------------------------|--------------------|
| 1            | To Create Company, Groups and Ledgers | 3                 | Presentation                   | Demo, Hands-<br>on training | K2                 |

| Module<br>No | Торіс                                                                                                    | No. of<br>Periods | Content<br>delivery<br>methods | Participatory<br>Learning   | Knowledge<br>Level |
|--------------|----------------------------------------------------------------------------------------------------|-------------------|--------------------------------|-----------------------------|--------------------|
| 2            | To prepare Receipt & Payment voucher entries                                                                                     | 4                 | Presentation                   | Demo, Hands-<br>on training | K2                 |
| 3            | To prepare Purchase Order, Purchase voucher and Debit Note for a given list of transactions                                      | 4                 | Presentation                   | Demo, Hands-<br>on training | К3                 |
| 4            | To prepare Sales Order, Sale<br>voucher and Credit Note for a<br>given list of transactions                                      | 4                 | Presentation                   | Demo, Hands-<br>on training | К3                 |
| 5            | To prepare Contra and Journal vouchers                                                                                           | 4                 | Presentation                   | Demo, Hands-<br>on training | K2                 |
| 6            | To prepare simple Payroll voucher and to display payroll report(pay slip report, pay sheet report and payroll statements report) | 3                 | Presentation                   | Demo, Hands-<br>on training | K3                 |
| 7            | To prepare final accounts for a given trial balance                                                                              | 3                 | Presentation                   | Demo, Hands-<br>on training | K2                 |
| 8            | To prepare Stock Summary and Godown wise summary                                                                                 | 4                 | Presentation                   | Demo, Hands-<br>on training | К3                 |
| 9            | Create a webpage using list tags for manufacturing company                                                                       | 4                 | Presentation                   | Demo, Hands-<br>on training | K2                 |
| 10           | Create a web page giving the train details using tables                                                                          | 4                 | Presentation                   | Demo, Hands-<br>on training | К3                 |
| 11           | Create a document with two links to an external document                                                                         | 4                 | Presentation                   | Demo, Hands-<br>on training | К3                 |
| 12           | Create a specimen of a corporate web page. Divide the browser screen into two frames                                             | 4                 | Presentation                   | Demo, Hands-<br>on training | К3                 |
| 13           | Create a web page, which accepts user information and                                                                            | 4                 | Presentation                   | Demo, Hands-<br>on training | K4                 |

| Module<br>No | Торіс                                                                                                    | No. of<br>Periods | Content<br>delivery<br>methods | Participatory<br>Learning   | Knowledge<br>Level |
|--------------|----------------------------------------------------------------------------------------------------|-------------------|--------------------------------|-----------------------------|--------------------|
|              | user comments on the web<br>site. Design the web page<br>using form elements                                  |                   |                                |                             |                    |
| 14           | Design a web page for<br>CYBERSHOP INC, Using<br>style sheets                                                 | 4                 | Presentation                   | Demo, Hands-<br>on training | K4                 |
| 15           | Create a web page for Silicon<br>Chip Technologies using<br>Cascading Style sheets with<br>various attributes | 4                 | Presentation                   | Demo, Hands-<br>on training | K4                 |

#### **Course Designers**

- 1. Mrs. A. Anitha Begum
- 2. Ms. B.Shamile

| COURSE  | COURSE NAME                                      | CATEGORY | L  | T | P | CREDIT |
|---------|--------------------------------------------------|----------|----|---|---|--------|
| NUMBER  |                                                  |          |    |   |   |        |
| 21PECM1 | PROFESSIONAL ENGLISH FOR COMMERCE AND MANAGEMENT | THEORY   | 40 | 5 |   | 2      |

#### **Objectives**

- 1. To develop the language skills of students by offering adequate practice in professional contexts.
- 2. To enhance the lexical, grammatical and socio-linguistic and communicative competence of first year physical sciences students
- 3. To focus on developing students' knowledge of domain specific registers and the required language skills.
- 4. To develop strategic competence that will help in efficient communication
- 5. To sharpen students' critical thinking skills and make students culturally aware of the target situation.

#### **Course Outcomes**

On the successful completion of the course, students will be able to

| CLO<br>Number | CLO Statement                                                                                            | Knowledge<br>Level |
|---------------|----------------------------------------------------------------------------------------------------|--------------------|
| CLO1          | Recognize their own ability to improve their own competence in using the language                        | K1                 |
| CLO2          | Use language for speaking with confidence in an intelligible and acceptable manner                       | K2                 |
| CLO3          | Read independently unfamiliar texts with comprehension and understand the importance of reading for life | К3                 |
| CLO4          | Understand the importance of writing in academic life                                                    | К3                 |
| CLO5          | Write simple sentences without committing error of spelling or grammar                                   | К3                 |

(Outcomes based on guidelines in UGC LOCF – Generic Elective)

#### **Mapping with Programme Outcomes**

| CLOs | PLO1 | PLO2 | PLO3 | PLO4 | PLO5 |
|------|------|------|------|------|------|
| CLO1 | S    | M    | M    | M    | S    |
| CLO2 | S    | S    | S    | S    | M    |
| CLO3 | S    | S    | S    | M    | M    |
| CLO4 | S    | S    | S    | S    | S    |
| CLO5 | S    | S    | S    | S    | S    |

S- Strong; M-Medium

#### **Syllabus**

#### **UNIT 1: COMMUNICATION**

8 Hours

**Listening**: Listening to audio text and answering question. Listening to Instructions

**Speaking**: Pair work and small group work.

**Reading**: Comprehension passages –Differentiate between facts and opinion

**Writing**: Developing a story with pictures.

**Vocabulary :** Register specific - Incorporated into the LSRW tasks

#### **UNIT 2: DESCRIPTION**

8 Hours

**Listening**: Listening to process description.-Drawing a flow chart.

**Speaking**: Role play (formal context)

**Reading**: Skimming/Scanning- Reading passages on products, equipment and gadgets.

Writing : Process Description –Compare and Contrast Paragraph-Sentence Definition and

Extended definition- Free Writing.

**Vocabulary:** Register specific -Incorporated into the LSRW tasks.

#### **UNIT 3: NEGOTIATION STRATEGIES**

8 Hours

Listening : Listening to interviews of specialists / Inventors in fields (Subject specific)Speaking : Brainstorming. (Mind mapping). Small group discussions (Subject-Specific)

**Reading**: Longer Reading text.

**Writing**: Essay Writing (250 words)

**Vocabulary**: Register specific - Incorporated into the LSRW tasks

#### **UNIT 4: PRESENTATION SKILLS**

8 Hours

**Listening**: Listening to lectures.

**Speaking**: Short talks.

**Reading** : Reading Comprehension passages

Writing : Writing Recommendations Interpreting Visuals inputs
Vocabulary: Register specific - Incorporated into the LSRW tasks

#### **UNIT 5: CRITICAL THINKING SKILLS**

8 Hours

**Listening**: Listening comprehension- Listening for information.

**Speaking**: Making presentations (with PPT- practice).

**Reading**: Comprehension passages –Note making. Comprehension: Motivational article on

Professional Competence, Professional Ethics and Life Skills)

**Writing**: Problem and Solution essay—Creative writing—Summary writing

Vocabulary: Register specific - Incorporated into the LSRW tasks

#### **Textbook**

| S.No. | Authors                                                      | Title of the Book                                 | Publishers | Year of<br>Publication |
|-------|--------------------------------------------------------------|---------------------------------------------------|------------|------------------------|
| 1     | TamilNadu State Council<br>for Higher Education<br>(TANSCHE) | English for Commerce and<br>Management Semester 1 |            |                        |

#### Reference Books

| S.No. | Authors                                                    | Title of the Book                 | Publishers       | Year of<br>Publication |
|-------|------------------------------------------------------------|-----------------------------------|------------------|------------------------|
| 1     | Sreedharan, Josh                                           | The Four Skills for Communication | Foundation books | 2016                   |
| 2     | Pillai, G Radhakrishna, K<br>Rajeevan, P Bhaskaran<br>Nair | Spoken English for you            | Emerald          | 1998                   |
| 3     | Pillai, G radhakrishna, K<br>Rajeevan, P Bhaskaran<br>Nair | Written English for you           | Emerald          | 1998                   |

#### **Course Contents and Lecture Schedule**

| Module<br>No. | Unit     | Topic      | No. Of. Periods | Knowledge<br>Levels |
|---------------|----------|------------|-----------------|---------------------|
| 1             | Unit I   | Listening  | 1               | K2                  |
| 2             | Unit I   | Speaking   | 1               | K3                  |
| 3             | Unit I   | Reading    | 1               | K2                  |
| 4             | Unit I   | Activity   | 1               | K3,K4               |
| 5             | Unit I   | Vocabulary | 1               | K2                  |
| 6             | Unit I   | Writing    | 1               | K2                  |
| 7             | Unit I   | Activity   | 1               | K3, K4              |
| 8             | Unit I   | Activity   | 1               | K3,K4               |
| 9             | Unit II  | Listening  | 1               | K2                  |
| 10            | Unit II  | Speaking   | 1               | K3                  |
| 11            | Unit II  | Reading    | 1               | K2                  |
| 12            | Unit II  | Activity   | 1               | K3,K4               |
| 13            | Unit II  | Vocabulary | 1               | K2                  |
| 14            | Unit II  | Writing    | 1               | K2                  |
| 15            | Unit II  | Activity   | 1               | K3, K4              |
| 16            | Unit II  | Activity   | 1               | K3,K4               |
| 17            | Unit III | Listening  | 1               | K2                  |
| 18            | Unit III | Speaking   | 1               | K3                  |
| 19            | Unit III | Reading    | 1               | K2                  |
| 20            | Unit III | Activity   | 1               | K3,K4               |
| 21            | Unit III | Vocabulary | 1               | K2                  |

| 22 | Unit III | Writing              | 1 | K2     |
|----|----------|----------------------|---|--------|
| 23 | Unit III | Activity             | 1 | K3, K4 |
| 24 | Unit III | Activity             | 1 | K3,K4  |
| 25 | Unit IV  | Listening            | 1 | K2     |
| 26 | Unit IV  | Speaking             | 1 | К3     |
| 27 | Unit IV  | Reading              | 1 | K2     |
| 28 | Unit IV  | Activity             | 1 | K3,K4  |
| 29 | Unit IV  | Writing              | 1 | K2     |
| 30 | Unit IV  | Activity             | 1 | K3, K4 |
| 31 | Unit IV  | Activity             | 1 | K3,K4  |
| 32 | Unit IV  | Interpreting visuals | 1 | K3,K4  |
| 33 | Unit V   | Listening            | 1 | K2     |
| 34 | Unit V   | Speaking             | 1 | К3     |
| 35 | Unit V   | Reading              | 1 | K2     |
| 36 | Unit V   | Activity             | 1 | K3,K4  |
| 37 | Unit V   | Writing              | 1 | K2     |
| 38 | Unit V   | Activity             | 1 | K3,K4  |
| 39 | Unit V   | Creative writing     | 1 | K3, K4 |
| 40 | Unit V   | Activity             | 1 | K3,K4  |